# **WOFileUpload**

- [Introduction](#page-0-0)
- [Usage](#page-0-1)
- [Bindings](#page-0-2)
- [Examples](#page-0-3)
	- $\overline{\phantom{a}}$  [Java methods](#page-0-4)
		- [WOD-style](#page-1-0) <sup>o</sup> [Inline bindings \(WOOGNL\)](#page-1-1)
- [Related documents](#page-1-2)

### <span id="page-0-0"></span>Introduction

The WOFileUpload element allows you to add an <input type=file> HTML element into your form, hence letting your users upload files to your server. This element must be inside an HTML form ([WOForm](https://wiki.wocommunity.org/display/documentation/WOForm)) element and the enctype binding of the form must be set to "multipart/form-data" (see the examples).

Starting with WebObjects 5.2, it is possible to stream file uploads so that the entire file is not stored in memory on the server while being uploaded.

#### <span id="page-0-1"></span>Usage

```
WOFileUpload {
  filePath=aPath;
  data=fileData;
  [inputStream=fileName];
  [bufferSize=sizeKB];
  [outputStream=fileName];
  [streamToFilePath=filePath];
   [overwrite=[boolean]];
   [finalFilePath=filePath];
}
```
## <span id="page-0-2"></span>**Bindings**

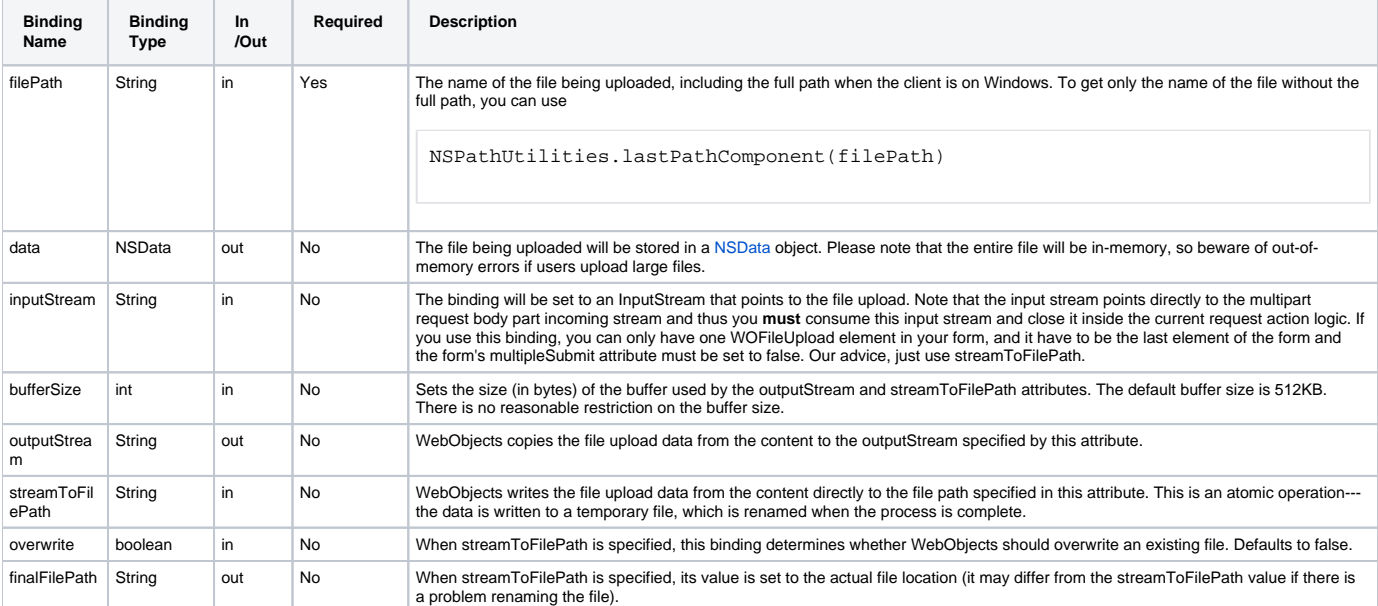

## <span id="page-0-3"></span>Examples

<span id="page-0-4"></span>Java methods

#### <span id="page-1-0"></span>WOD-style

#### <span id="page-1-1"></span>Inline bindings (WOOGNL)

```
<wo:form enctype = "multipart/form-data">
  <wo:fileUpload streamToFilePath="$streamPathLocation"
                 overwrite="true"
                  filePath="$clientFilePath"
                  finalFilePath="$finalFilePath" />
</wo:form>
```
#### <span id="page-1-2"></span>Related documents

[ERXWOFileUpload](http://wocommunity.org/documents/javadoc/wonder/latest/er/extensions/components/_private/ERXWOFileUpload.html) [AjaxFileUpload](http://wocommunity.org/documents/javadoc/wonder/latest/er/ajax/AjaxFileUpload.html) [NSPathUtilities.lastPathComponent](http://wocommunity.org/documents/javadoc/WebObjects/5.4.2/com/webobjects/foundation/NSPathUtilities.html#lastPathComponent(java.lang.String)) [ERAttachment](https://wiki.wocommunity.org/display/documentation/ERAttachment+Framework) [Database vs Filesystem](https://wiki.wocommunity.org/display/documentation/Development-Database+vs+Filesystem) [Localization and Internationalization](https://wiki.wocommunity.org/display/documentation/Development-Localization+and+Internationalization)